# CASM: Implementing an Abstract State Machine based programming language

#### Roland Lezuo, Gergö Barany, Andreas Krall

{rlezuo,gergo,andi}@complang.tuwien.ac.at

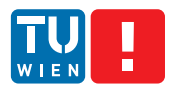

Institute of Computer Languages Vienna University of Technology

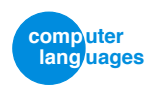

<span id="page-0-0"></span>(母)

ATPS 2013 February 26, 2013

1/13 R. Lezuo, G. Barany, A. Krall (TU Vienna) [CASM: Abstract State Machine programming language](#page-22-0)

- CASM: programming language based on Abstract State Machines
- $\bullet$  Interpreted/compiled (to C++), supports symbolic execution
- Our application: verified instruction set simulation

#### Abstract State Machines

State: arbitrary data Rules: specify data values in next state

#### Rules

- **o** Pure
- · Independent
- → Allow parallel execution

```
function x : -> Int
function y : -> Int
rule swap = {
   x := yy := x}
```
- **•** Functions: state data
- Map locations (argument tuples) to values

```
function x : -> Int
function y : -> Int
rule swap = {
   x : = yy := x}
```
- **•** Rules: specify updates
- Independent evaluation of updates
- Update set captures all effects

```
function x : -> Int
function y : -> Int
rule swap = {
   x := yy := x}
```
State transition: atomic application of all updates

## Example: Parallel Swap

```
function x : -> Int
function y : -> Int
rule swap = {
   x : = yy := x}
```
#### **Example**

Initial state:  $\{x = 3, y = 2\}$ Update set:  $\{(x, 2), (y, 3)\}$ New state:  ${x = 2, y = 3}$ 

```
function i : \rightarrow Int initially { 2 }
function fib : Int -> Int initially { 0 \rightarrow 0, 1 \rightarrow 1 }
rule nextfib = {
    i := i + 1fib(i) := fib(i-1) + fib(i-2)}
```
Evaluations of fib(...): lookups, not calls; Memoization built in! Execution model: Repeat top-level rule until explicit termination.

```
function i : \rightarrow Int initially { 2 }
function fib : Int -> Int initially { 0 \rightarrow 0, 1 \rightarrow 1 }
rule nextfib = {
    i := i + 1fib(i) := fib(i-1) + fib(i-2)if i > = 100 then
        program(self) := under /* terminate */
}
```
if rule: empty update set if condition false

```
rule hundred_fibs =
   seqblock
       fib(0) := 0fib(1) := 1i := 2endseqblock
```
seqblock: Compute subrules sequentially.

Track intermediate update sets.

```
rule hundred_fibs =
   seqblock
       fib(0) := 0fib(1) := 1i := 2iterate
           if i < 100 then {
              i := i + 1fib(i) := fib(i-1) + fib(i-2)}
   endseqblock
```
seqblock: Compute subrules sequentially. iterate: Repeat subrule until update set empty. Track intermediate update sets.

6/13 R. Lezuo, G. Barany, A. Krall (TU Vienna) [CASM: Abstract State Machine programming language](#page-0-0)

## Other language constructs

Parallel loop:

forall i in [0..3] do  $square(i) := i * i$ 

(日)

## Other language constructs

Parallel loop:

forall i in [0..3] do square $(i) := i * i$ 

Derived expressions ("function definitions"):

derived  $d(a:Int, b:Boolean) = (a \ge 3)$  and b ...  $foo(y) := d(x, true)$ 

## Other language constructs

Parallel loop:

forall i in [0..3] do  $square(i) := i * i$ 

Derived expressions ("function definitions"):

```
derived d(a:Int, b:Boolean) = (a \geq 3) and b
...
foo(y) := d(x, true)
```
Subrule invocation:

```
rule simulation = {
   call time_update()
   call system_update()
   call environment update()
}
```
Static monomorphic type system with simple type inference.

```
Primitive types: Int, Boolean, ...
Type constructors: List(\ldots), Tuple(\ldots, \ldots)Symbols: enum MyEnum = { one, two, three }
```
No support (yet?) for algebraic datatypes.

```
function i : \rightarrow Int initially { 2 }
function fib : (symbolic) Int -> Int
rule nextfib = {
    i := i + 1fib(i) := fib(i-1) + fib(i-2)}
```
Symbolic trace of successive states:

$$
\bullet \; \{(i,2)\}
$$

```
function i : \rightarrow Int initially { 2 }
function fib : (symbolic) Int -> Int
rule nextfib = {
    i := i + 1fib(i) := fib(i-1) + fib(i-2)}
```
Symbolic trace of successive states:

•  $\{(i, 2)\}\$  $\bullet \{(i,3),(fib(0),s_0),(fib(1),s_1),(fib(2),s_0+s_1)\}\$ 

```
function i : \rightarrow Int initially { 2 }
function fib : (symbolic) Int -> Int
rule nextfib = {
    i := i + 1fib(i) := fib(i-1) + fib(i-2)}
```
Symbolic trace of successive states:

\n- $$
\{(i, 2)\}
$$
\n- $\{(i, 3), (fib(0), s_0), (fib(1), s_1), (fib(2), s_0 + s_1)\}$
\n- $\{(i, 4), (fib(0), s_0), (fib(1), s_1), (fib(2), s_0 + s_1), (fib(3), (s_0 + s_1) + s_1)\}$
\n

. . .

Implemented MIPS instruction set simulator in CASM. Example instruction: and-immediate

```
rule andi(instr: Int) =
let rs = PARG(instr, FV_RS) in
let rt = PARG(instr, FV_RT) in
let imm = PARG(instr, FV_IMM) in
let imm_ex = BVZeroExtend(imm, 16, 32) in
   if rt != 0 then
       GPR(rt) := BVand(32, GPR(rs), imm_ex)
```
Instruction set specification:  $\sim$  600 lines

# Application example: Instruction set simulation (2)

Execution model (simplified):

```
rule run_program =
   seqblock
       /* execute instruction at PC */
       call(PMEM(PC))(PC)
       /* update PC for next instruction */
       if BRANCH = undef then
           PC := PC + 4else {
           PC := BRANCHBRANCE := undef
       }
   endseqblock
```
Simple simulator model executes at  $\sim$  1 MHz

Verified more complex simulator implementations:

• Specified pipelined execution models (1500 LOC instruction descriptions, 400 LOC execution models)

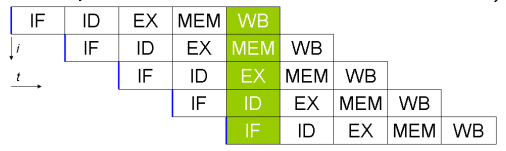

Image source: <http://en.wikipedia.org/wiki/File:Fivestagespipeline.png>

- Instructions in different pipeline stages execute independently
- Symbolic execution trace
- → Equivalence proof of simple and pipelined semantics

- CASM: interpreted/compiled/symbolic programming language based on abstract state machines
- **•** Pure (or: disciplined?), statically typed
- **•** Efficient enough for real-world instruction set simulation

- CASM: interpreted/compiled/symbolic programming language based on abstract state machines
- Pure (or: disciplined?), statically typed
- Efficient enough for real-world instruction set simulation

#### <span id="page-22-0"></span>Thank you for your attention!

This work is supported by the Austrian Research Promotion Agency (FFG) under contract 827485, Correct Compilers for Correct Application Specific Processors, and Catena DSP GmbH.